Actividad 1 logro 5 ( PERIODO 3)

PROGRAMACION

Test de ordenar pseudocodigos

Ponga la frase en el orden correcto. Para ello tendrá que hacer Click en las palabras para formar una frase. Click en "Comprobar", para ver el resultado. Click en "Pista" para conseguir la siguiente palabra correcta. Click en "Deshacer" si te equivocas.

<http://www.testvial.com/ejercicios-ordenar.html>

REALIZA 35 FRACES DE LA SIGUIENTE MANERA

SI TU NUMERO DE LISTA ES PAR REALIZA LOS EJERCICIOS PARES

SI TU NUMERO DE LISTA ES INPAR REALIZA LOS EJERCICIOS INPARES

DEBES TOMAR PANTALLAZOS MARCADOS Y COLOCARLOS LAS IMÁGENES EN EL CORREO QUE ENVIES

SOLO UN CORREO

EJEMPLO

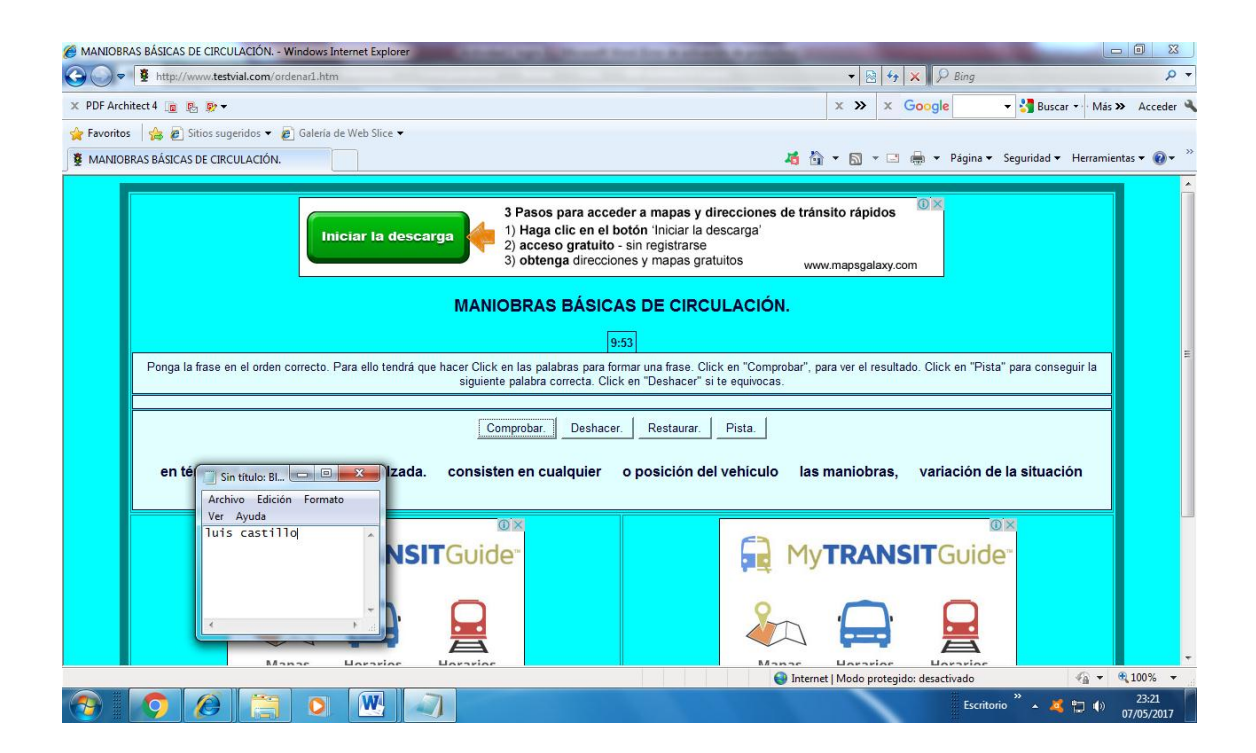